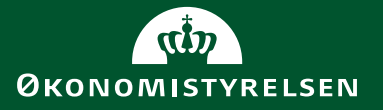

# **SLS integration til Campus**

Juni 2020

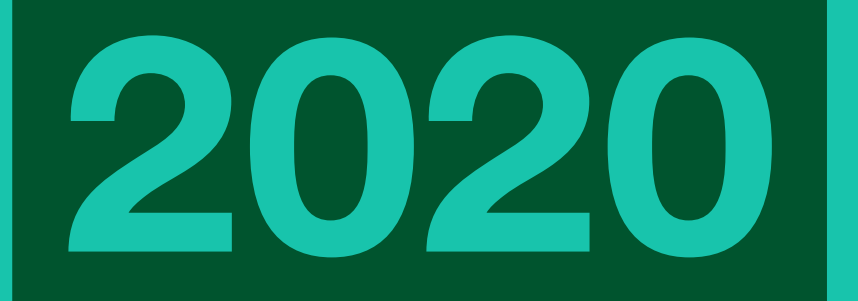

## <span id="page-1-0"></span>1. Indholdsfortegnelse

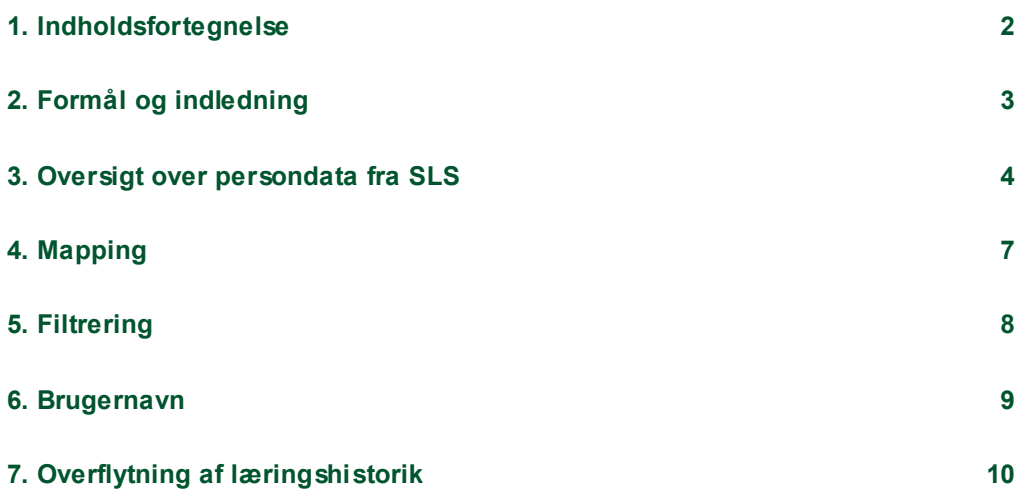

Økonomistyrelsen · SLS integration til Campus · 2020

### <span id="page-2-0"></span>2. Formål og indledning

 I løbet af 2009 blev ca. 90.000 medarbejdere fra alle ministerområder oprettet i Campus. Økonomistyrelsen kørte i 2009 - 2012 implementeringsforløb med de enkelte institutioner.

 Campus bliver således indgangen til kompetenceudvikling og læring for den enkelte medarbejder i staten. Ligeledes bliver Campus institutionernes værktøj til kompetence- planlægning og administration af uddannelse og læringsaktiviteter efterhånden som de overgår.

 De selvejende institutioner er ikke umiddelbart omfattet af løsningen. Men kan frivilligt vælge at købe sig ind.

 Denne vejlednings formål er, at beskrive integrationen til SLS. Integrationen til Navision Stat, som har med fakturering at gøre, vil ikke blive beskrevet i denne vejledning.

#### **Ordforklaring**

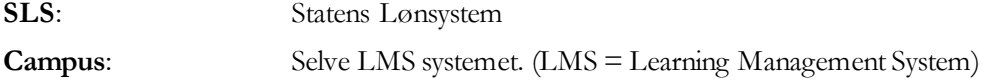

#### **Overførsel af persondata fra SLS**

 blive oprettet og dermed få en bruger i Campus. Alle ansatte i staten som aflønnes via. SLS og benytter denne integration vil automatisk

 Det er derfor vigtigt, at nyansatte oprettes i SLS hurtigst muligt, da de ellers ikke kan an- vende Campus og derfor bl.a. ikke kan tilmeldes kurser mm. Det er desværre ikke umid-delbart muligt, at oprette brugere manuelt.

## <span id="page-3-0"></span>3. Oversigt over persondata fra SLS

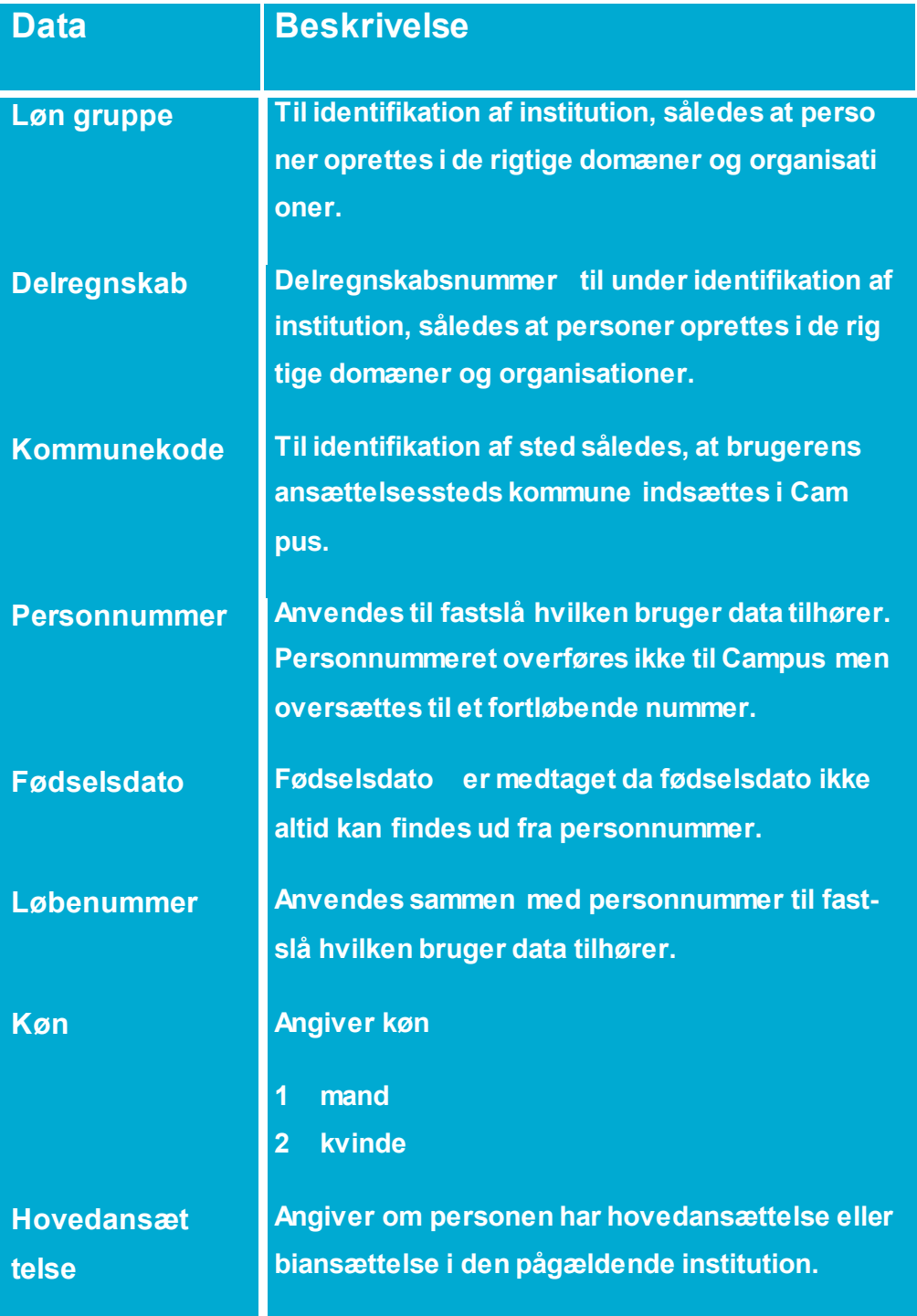

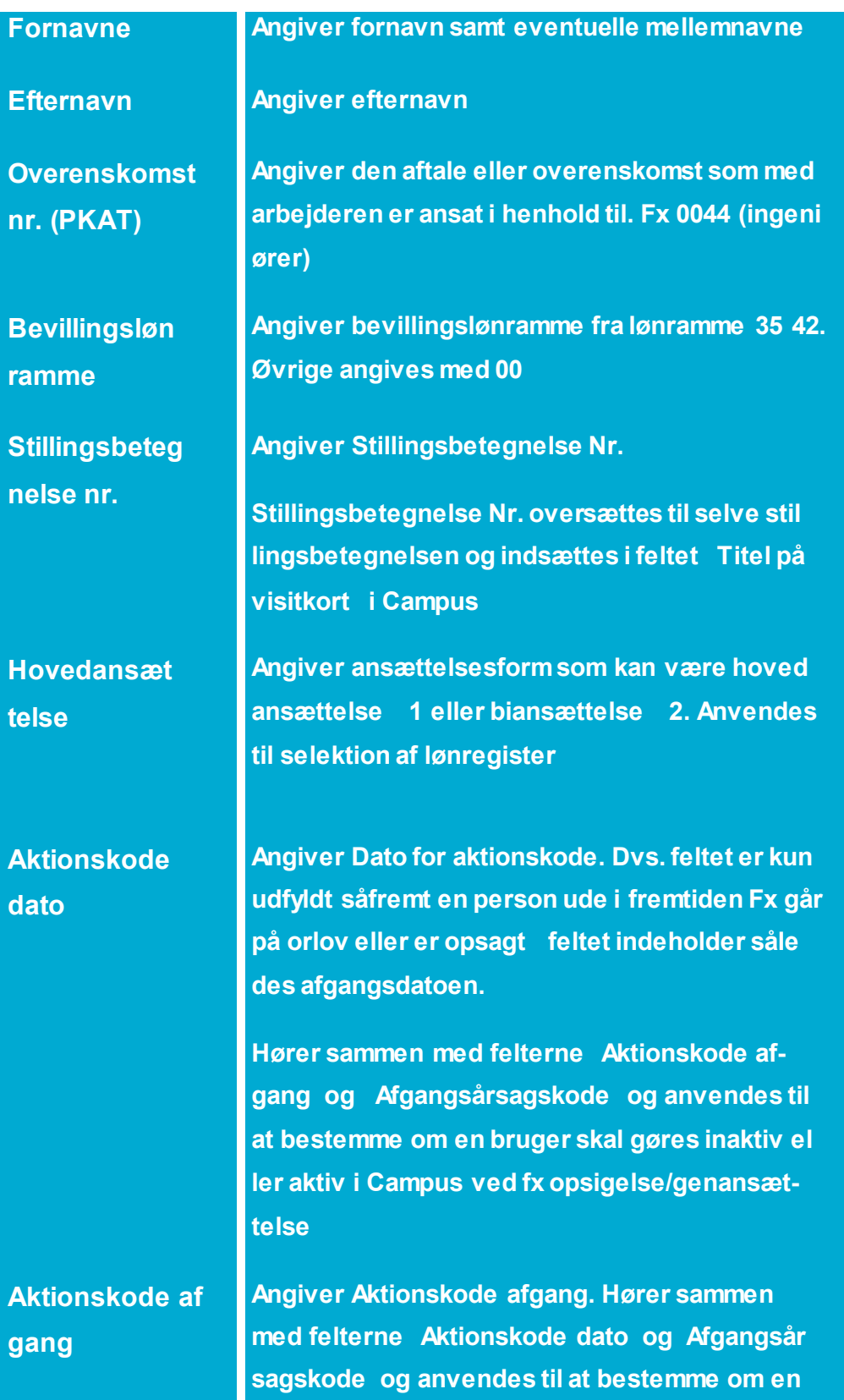

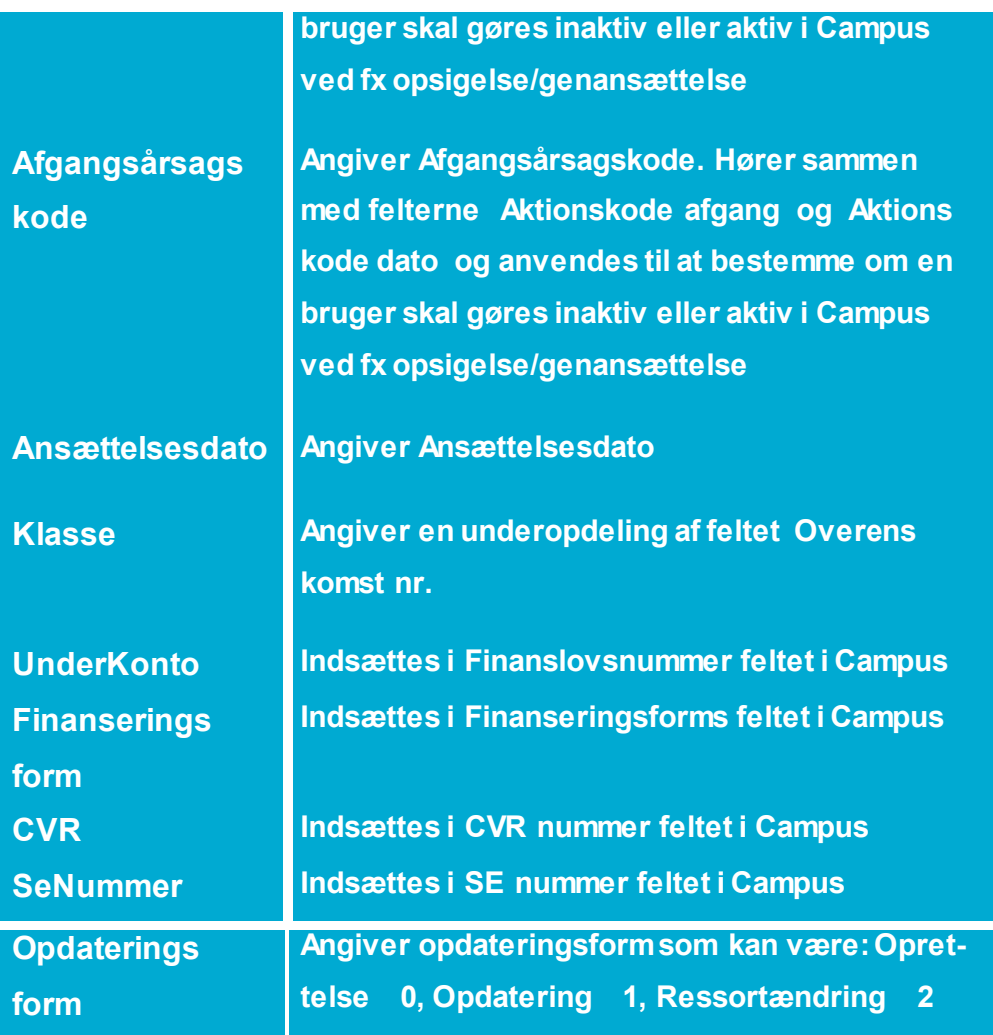

 Ovenstående tabel beskriver altså data som automatisk overføres fra SLS til Campus. Nye medarbejdere vil således automatisk blive oprettet med ovenstående data samt få tildelt et brugernavn i Campus.

 Ud over de i tabellen beskrevne data, vil der for at kunne oprette personen i Campus, blive indsat organisationens default E-mail adresse i E-mail feltet for den enkelte bruger.

## <span id="page-6-0"></span>4. Mapping

 Forud for implementeringen, skal de enkelte institutioners domæne/organisations struk- tur fastlægges og der skal tages stilling til i hvilke organisationer de enkelte løngrupper og delregnskaber hører hjemme. Dette er vigtigt fordi der ud fra denne domæne/organi-sations struktur opsættes mapping således at brugerne havner i de rigtige organisationer.

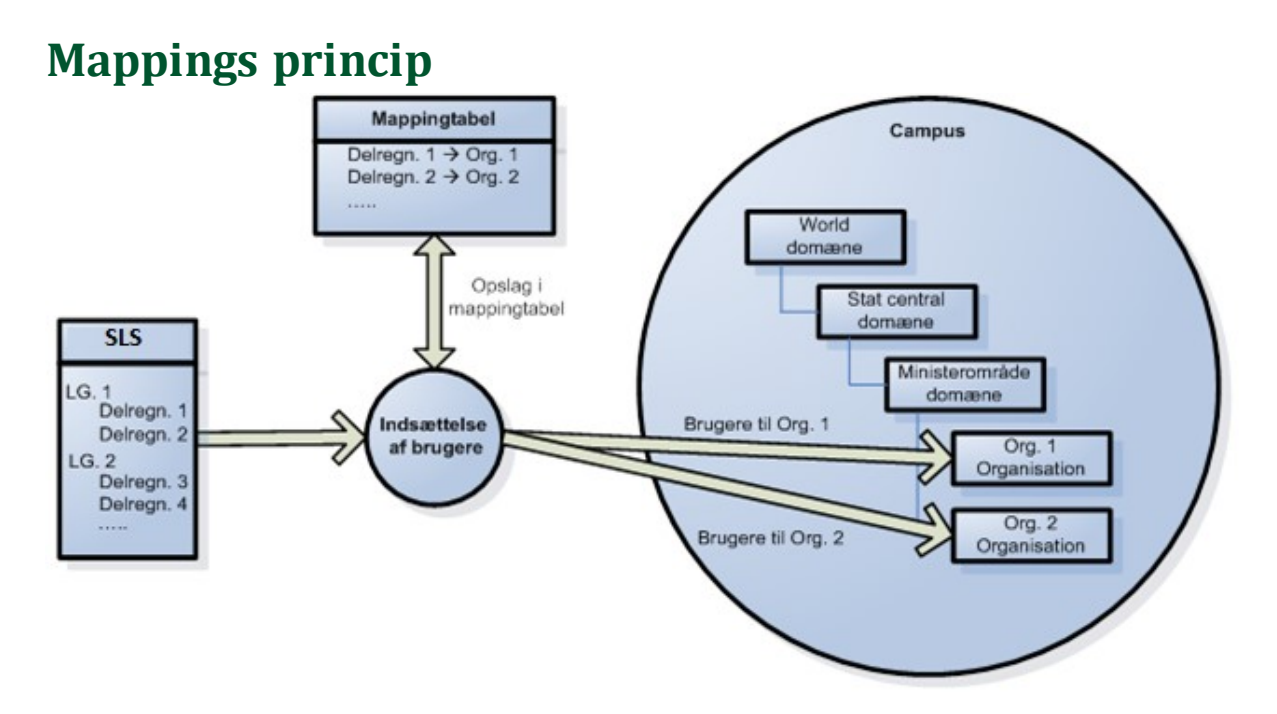

 Princippet i mappingen er, at der for hvert delregnskab tages stilling til i hvilken organi- sation brugerne hører hjemme. Der er ikke noget til hindrer for, at overføre flere del- regnskaber til den samme organisation. Eventuelle nye brugere vil således automatisk blive oprettet i den korrekte organisation.

 Hvis man således får nye delregnskaber i SLS skal der altså tages stilling til i hvilken or-ganisation disse skal oprettes – eventuelt oprettelse af en ny organisation.

### <span id="page-7-0"></span>5. Filtrering

 Bl.a. fordi en del brugere har mere end et lønregister i SLS er der behov for, at filtrere data inden de indlæses i Campus.

#### **Personalekategori (PKAT)**

 Der filtreres i SLS på personalekategori da visse af disse ikke ønskes indlæst i Campus - Fx. Engangsregistre, Vederlagslønnede og Efterindtægt. Derudover er der mulighed for at sætte lokalt PKAT filter op på organisationsniveau i Campus.

## **Flere lønregistre inden for samme løngruppenummer**

 Hvis en person har flere ansættelser inden for samme løngruppe og den ene ansættelse er hovedansættelsen filtreres biansættelsen fra således, at det kun er hovedansættelsen der indlæses i Campus. Dette gælder også selvom de to ansættelser er i forskellige delregnskaber.

 Hvis der ingen hovedansættelse er og personen har to eller flere biansættelser inden for samme løngruppe, tages kun den biansættelse med som har det højeste løbenummer. Dette gælder også selvom de to ansættelser er i forskellige delregnskaber.

#### **Flere lønregistre på tværs af løngrupper**

 flere brugere i Campus. Uanset om der er tale om en hovedansættelse eller et bijob – dog kun en bruger for hver organisation i Campus. Hvis en person har flere ansættelser på tværes af løngrupper oprettes personen med

### <span id="page-8-0"></span>6. Brugernavn

 Brugernavnet vil automatisk blive oprettet ud fra personens fornavn, efternavn, fødsels- dato samt et løbenummer på op til 2 karaktere, som skal sikre unikke brugernavne. Bru- gernavnet dannes ud fra de to første bogstaver i fornavnet + de to første bogstaver i ef-ternavnet + fødselsdato + (evt. løbenummer).

 Eksempel: En person der hedder Lars Larsen og har fødselsdato 18101966 vil således få brugernavnet LALA18101966. Hvis der i forvejen var en bruger med samme navn og fødselsdag ville bruger navnet være blevet LALA18101966A osv.

### <span id="page-9-0"></span>7. Overflytning af læringshistorik

 Hvis man i forbindelse med skift af arbejdssted får nyt løbenummer i SLS vil man blive oprettet som en ny bruger i Campus og dermed ikke få overflyttet sin læringshistorik. Men læringshistorikken vil bestå på den gamle bruger i den gamle organisation. Bruge-ren er dog gjort inaktiv fra og med sin ophørsdato og kan derfor ikke logge ind.

 Hvorvidt brugere som skifter arbejdssted får overflyttet deres læringshistorik eller ej er altså styret af SLS, ikke af Campus, hvis man i Campus flytter en eller flere bruger til en anden organisation vil man få overflyttet sin læringshistorik.

 Den samme logik som bestemmer hvorvidt man får overflyttet sin læringshistorik er den man ser ved FRAV (SLS Løn Ferie Fravær).

 Hvornår man skifter løbenummer og derved ikke får medflyttet sin læringshistorik i Campus styres altså af SLS og er svært definere 100 % da der findes undtagelser til hovedreglerne.

 En hovedregel er dog, at, ved rokering/jobskifte inden for samme løngruppe bevares lø-benummeret og dermed medflyttes læringshistorikken i Campus.

 En anden hovedregel er, at hvis man skifter løngruppenummer i SLS vil man få nyt lø- benummer og dermed ikke få flyttet sin læringshistorikhistorik med over til den nye or- ganisation i Campus. Læringshistorikken vil dog forblive i den gamle organisation. Dette gælder dog ikke hvis den nye løngruppe og delregnskab er mappet op til, at pege på den samme organisation i Campus.

 En undtagelse til den regel er, at ved ressortomlægning og andre større omlægninger vil man normalt foretage en pløjning i SLS. Hvis man pløjer i SLS enten til nyt løngruppe- nummer eller til nyt delregnskabsnummer vil man bevare sit løbenummer i SLS og der-ved få medflyttet sin læringshistorik i Campus.

 En anden undtagelse til reglen er at, Politiet, Kriminalforsorgen, Retterne og Bered-skabsstyrelsen selv kan foretage et onlinegruppeskift til et løngruppenummer inden for Side 11 af 12

 samme SE-nummer. Ved et onlinegruppeskift bevares løbenummeret og læringshistorikken med flyttes dermed.

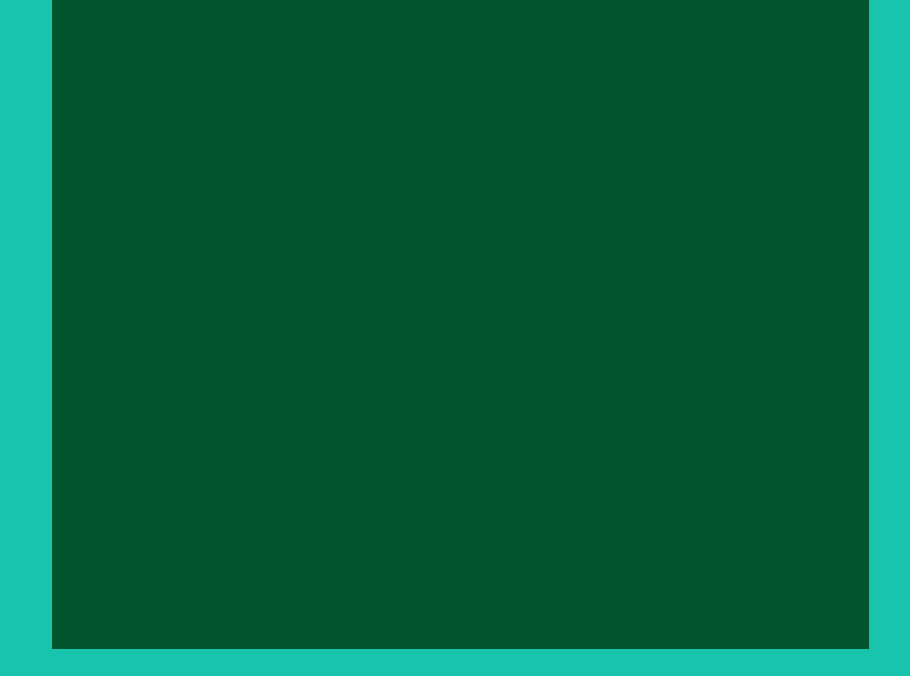

**oes.dk**